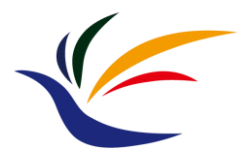

# **Graphics Overview**

#### **Multimedia Techniques & Applications Yu-Ting Wu**

## **Outline**

- Overview
- Graphical modeling approaches: bitmapped / vector
- Comparisons of graphical modeling approaches

## **Graphics**

- The software and hardware technologies used in computer system to create, modify, and display **still images** in a digital form
- Important because
	- Images are usually more expressive than pure texts
	- Images are the fundamentals of video, animation, and fonts

## **Digital Images**

Data can come from a number of ways

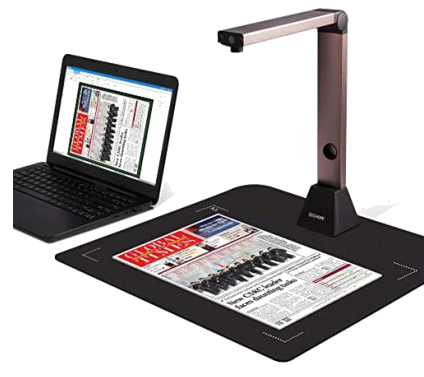

digitalization

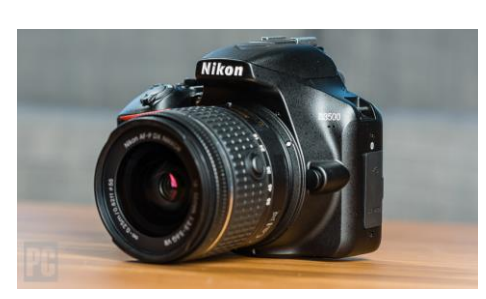

captured in digital form created by artists

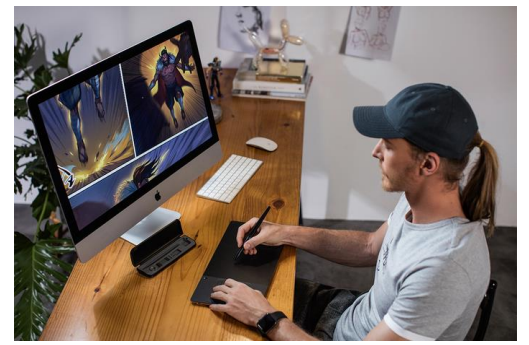

generated by programs

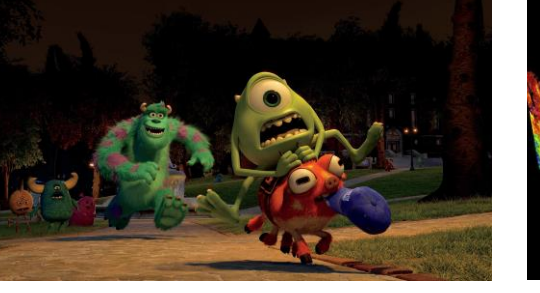

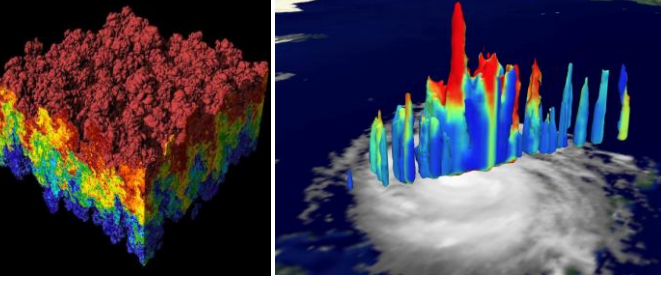

3D graphics visualization

## **Image Display**

- Monitor display pictures as a **rectangular array of pixels** (small, usually square, dots of color)
	- Merge optically when viewed at a suitable distance to produce the impression of continuous tones

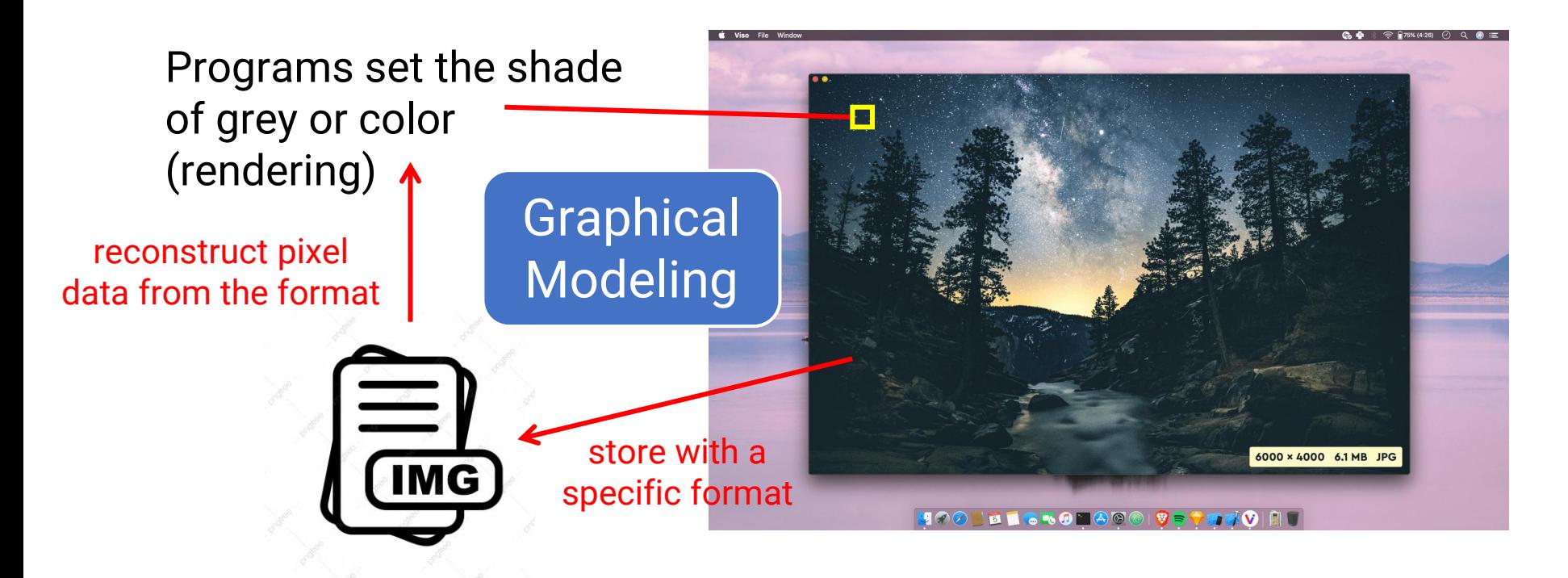

#### **Two Approaches for Graphical Modeling**

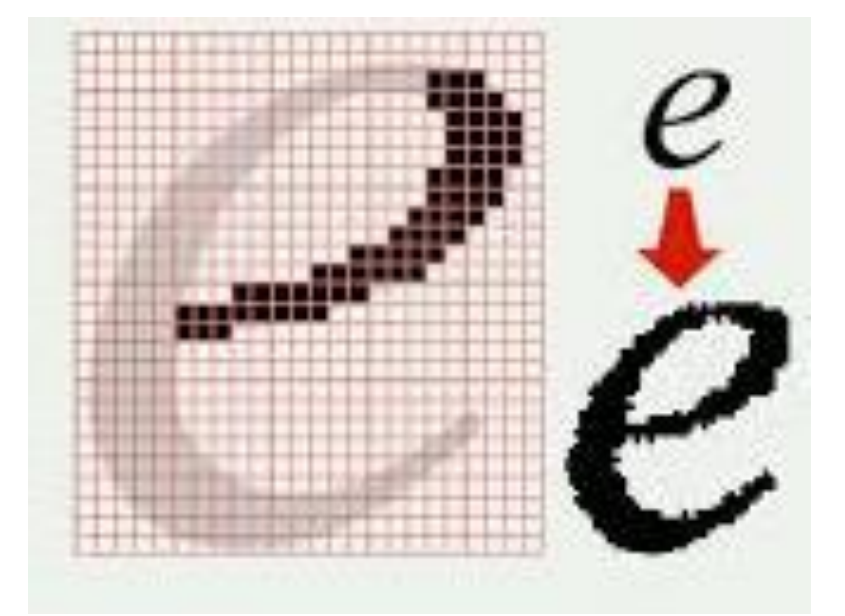

#### bitmapped graphics vector graphics

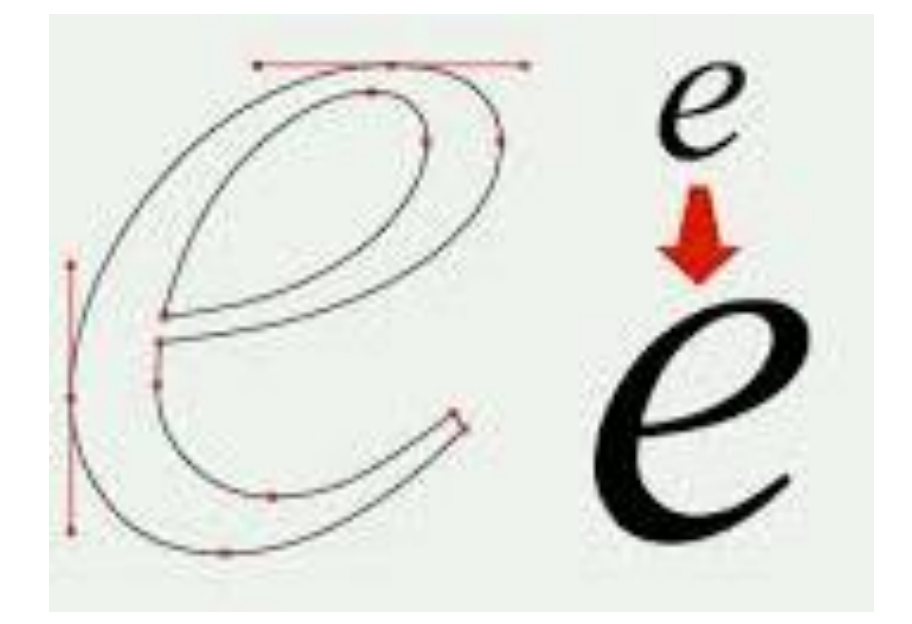

Image resolution (logical pixels)

## **Bitmapped Graphics**

- An image is modelled by an array of pixel values
- Distinction between
	- **Logical pixels**
		- Stored value in an image file
	- **Physical pixels**
		- Physical dots on a display screen
- Operations for displaying
	- Scaling
	- Clipping
- physical pixels 1200 x 800

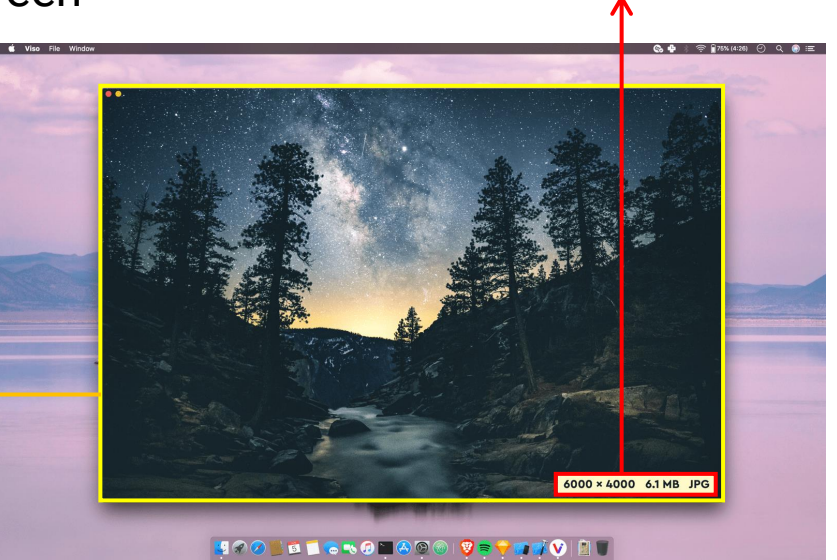

## **Vector Graphics**

- An image is modelled by the mathematical description of a collection of individual objects making up the image
	- **Lines**
		- End points
	- **Curves**
		- Control points
	- **Shapes**
		- Shape-dependent parameters

object-oriented graphics !

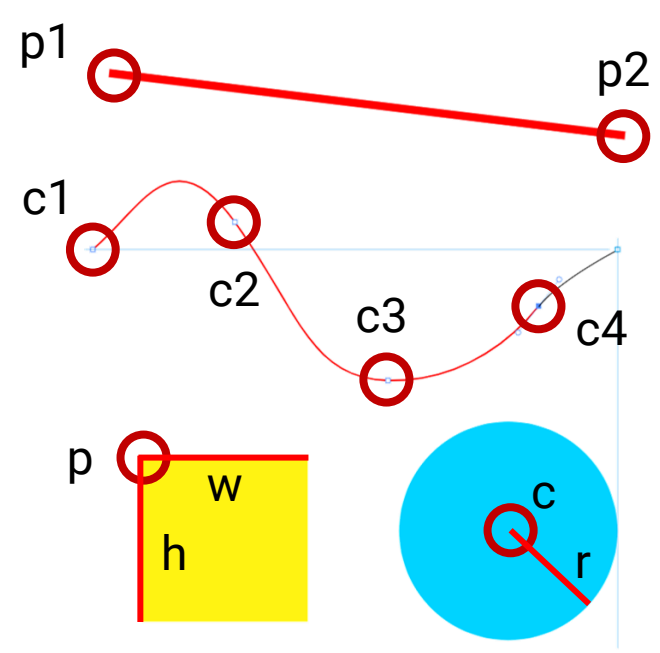

## **Vector Graphics (cont.)**

- Displaying a vector image requires some computation to be performed **in order** to interpret the model and generate an array of pixels to be displayed
- Example: line

Given  $p1(x_1, y_1)$  and  $p2(x_2, y_2)$ located on a line *y = mx+b*

➔ Compute *m*

Assume  $0 < m \leq 1$ , we can draw the line by filling

$$
y_{k+1} = y_k + m
$$
  

$$
x_{k+1} = x_k + 1
$$

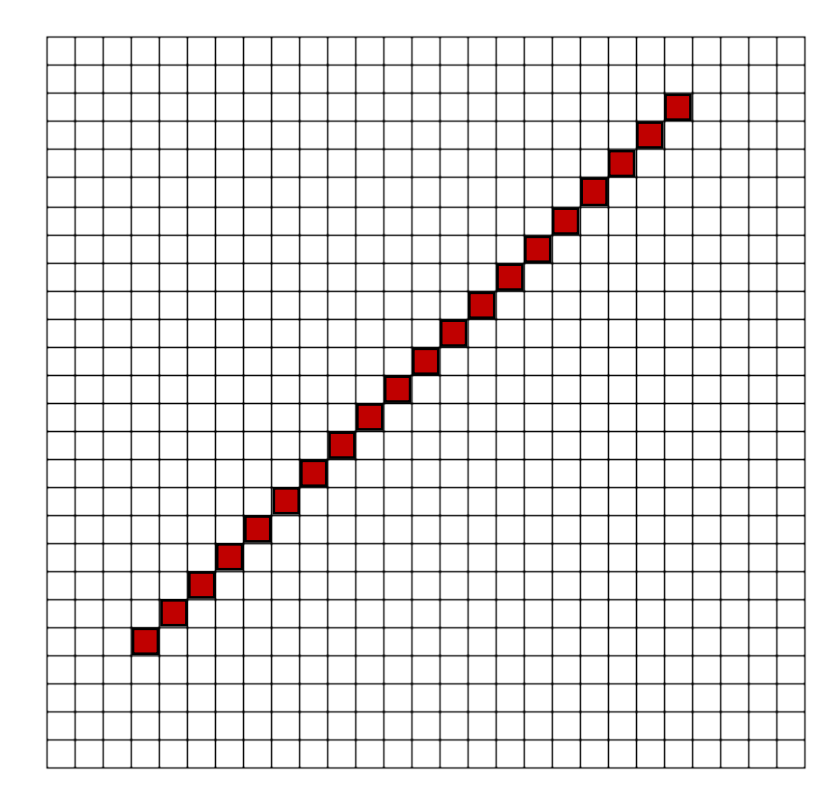

## **Comparisons: Image Size**

#### **Image Size**

#### • **Bitmapped images**

128 x 128 = 16384 pixels each pixel has 3 channels (rgb) each channel requires 8 bits 49152 bytes

#### • **Vector image**

0.5 1.5 0.5 setrgbcolor 0 0 128 128 rectfill 0 0 0 setrgbcolor 32 32 64 64 rectfill (in order) 78 bytes (independent of any resolutions)

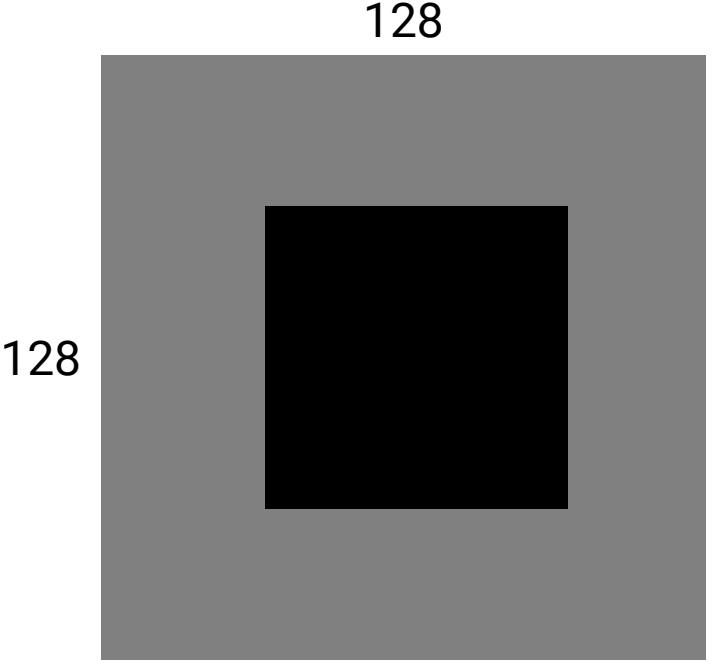

## **Comparisons: Image Editing**

## **Editor for Bitmapped Images**

• Example: Photopea

目

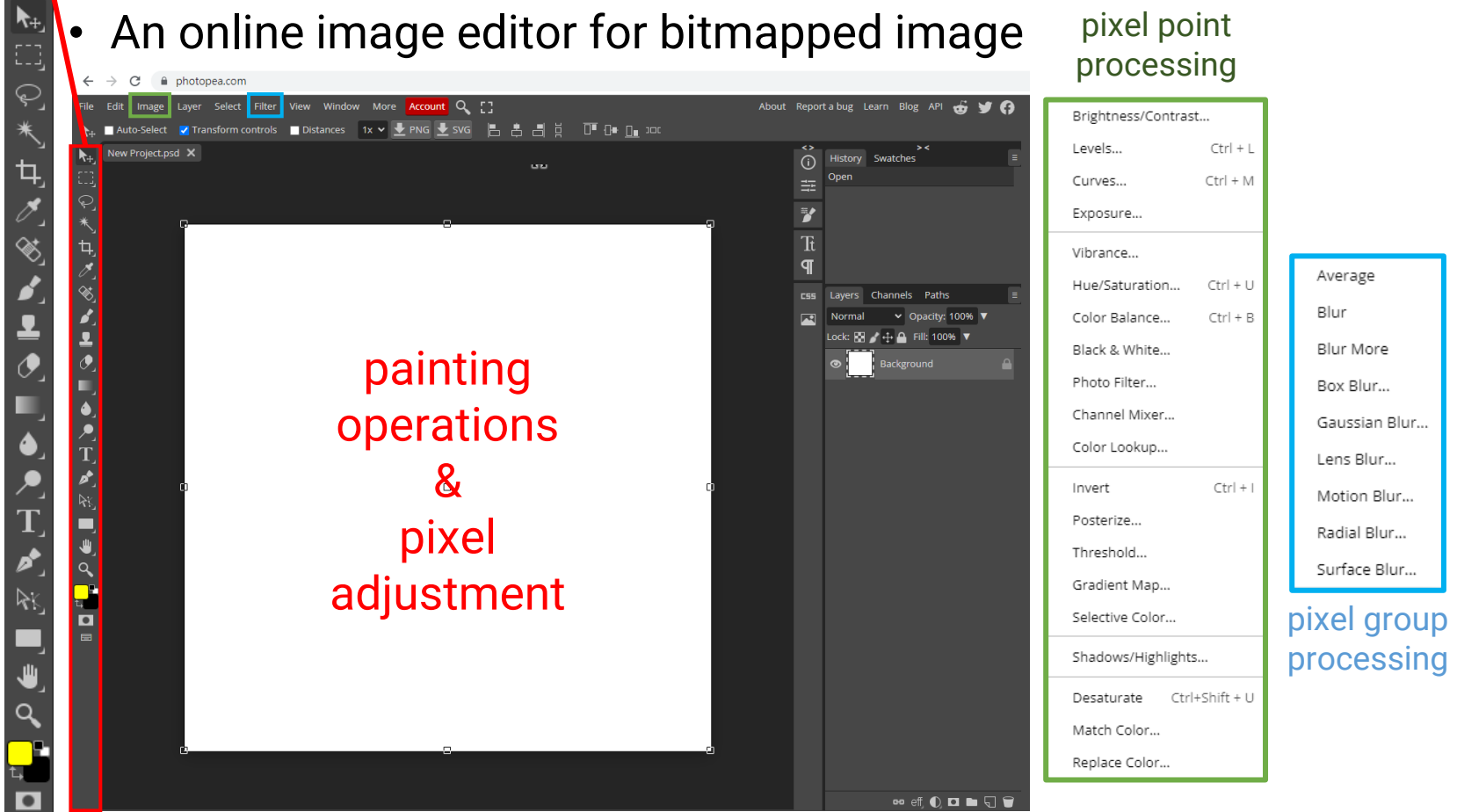

## **Editor for Vector Graphics**

- Example: Vectr
	- An online image editor for vector image

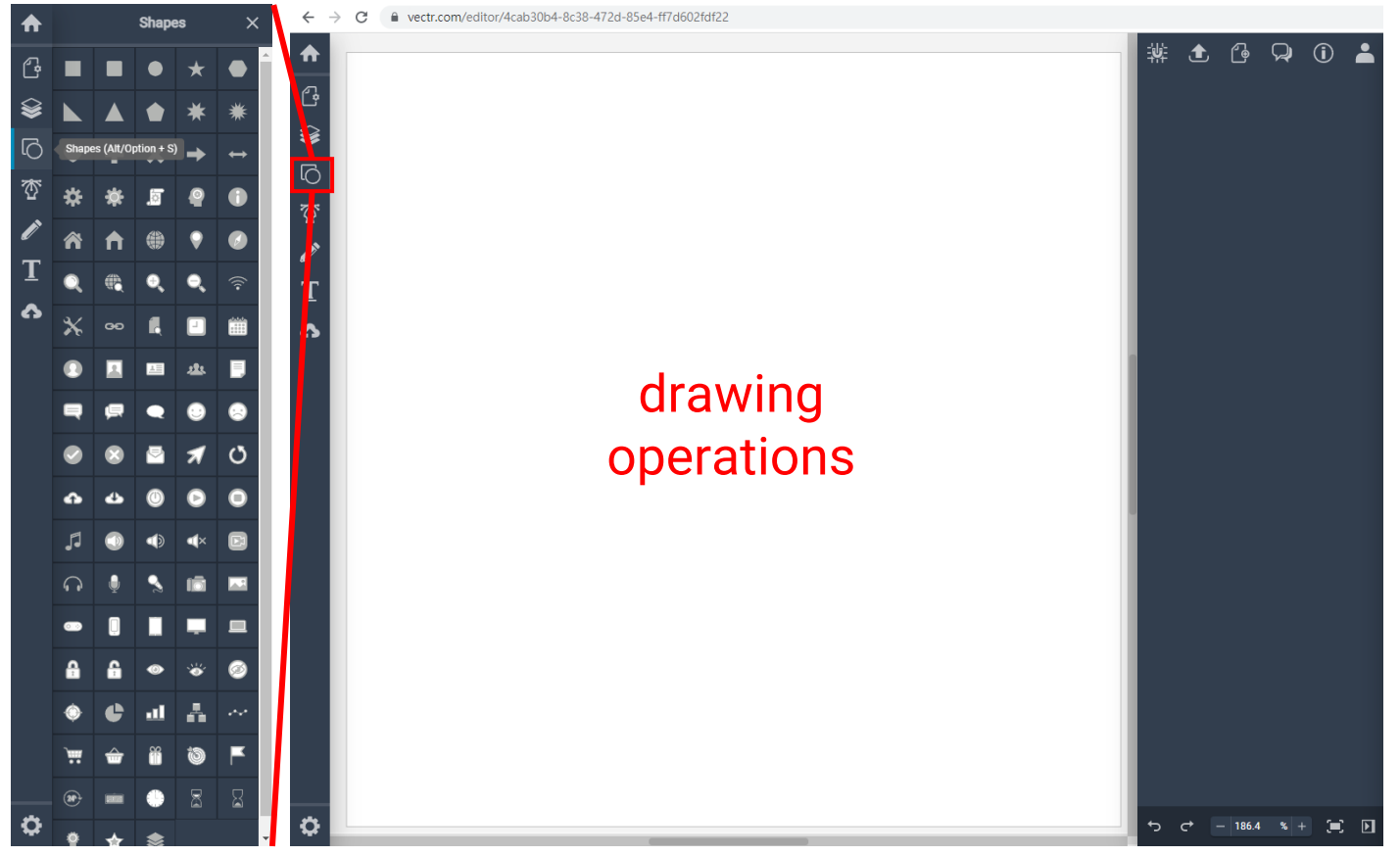

## **Object Selection**

- Intuitive for vector representation
- Painstaking for bitmapped image
	- Need to cutout the object boundary (e.g., magic wand)

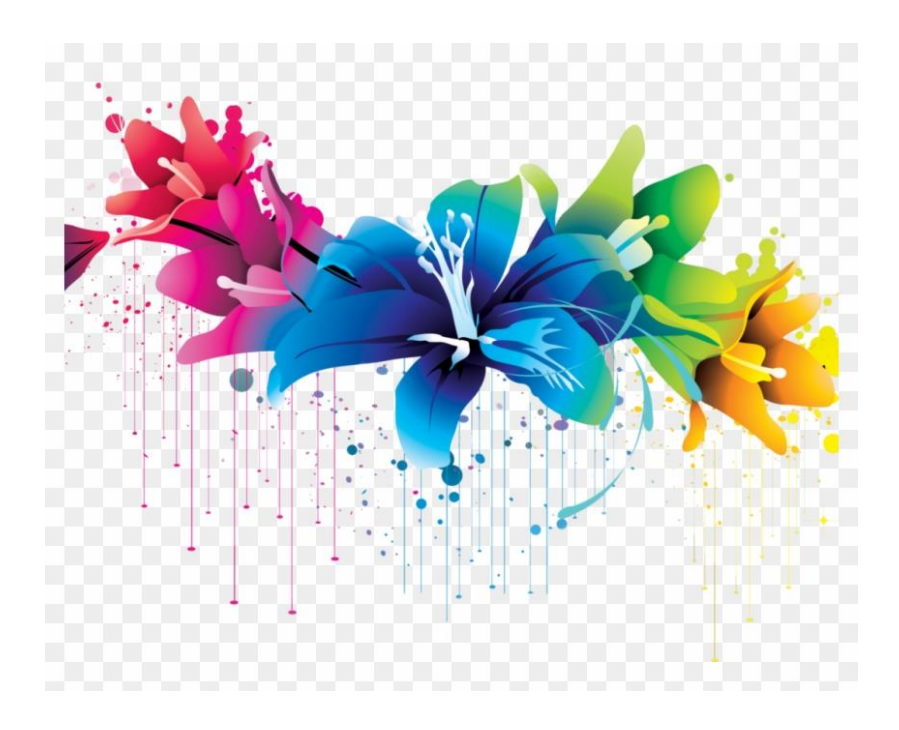

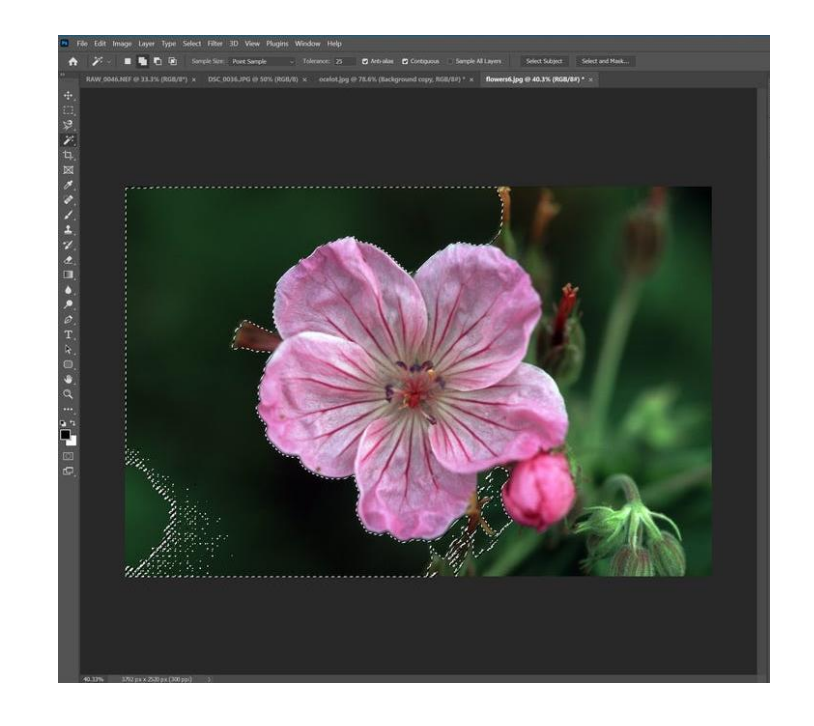

## **Pixel Point/Group Processing**

- Example: blurring
	- Simple for bitmapped image
	- Additional work for vector graphics
		- Need to be first transformed into a bitmapped format
		- Difficult to transfer back to vector graphics for further editing

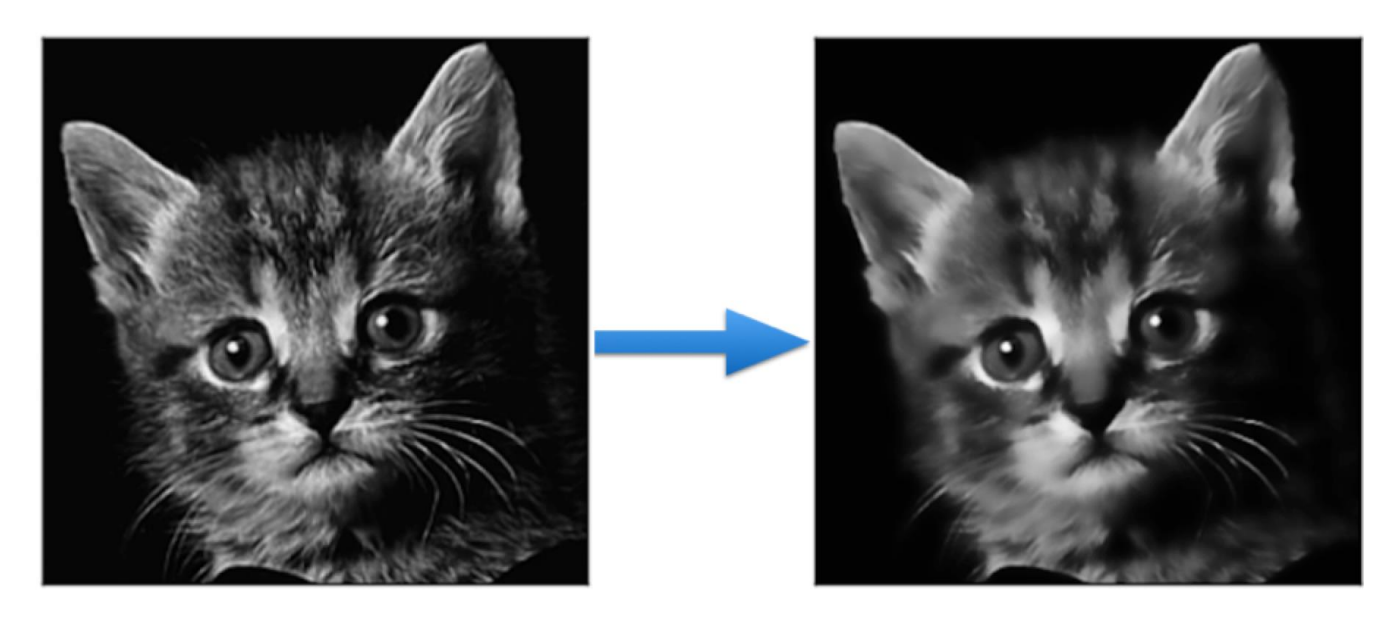

## **Resizing**

- Bitmapped images need **down-sampling** or **upsampling**, usually result in perceptual loss of quality
- Vector graphics is independent of the display resolution (on-line rendering based on math)

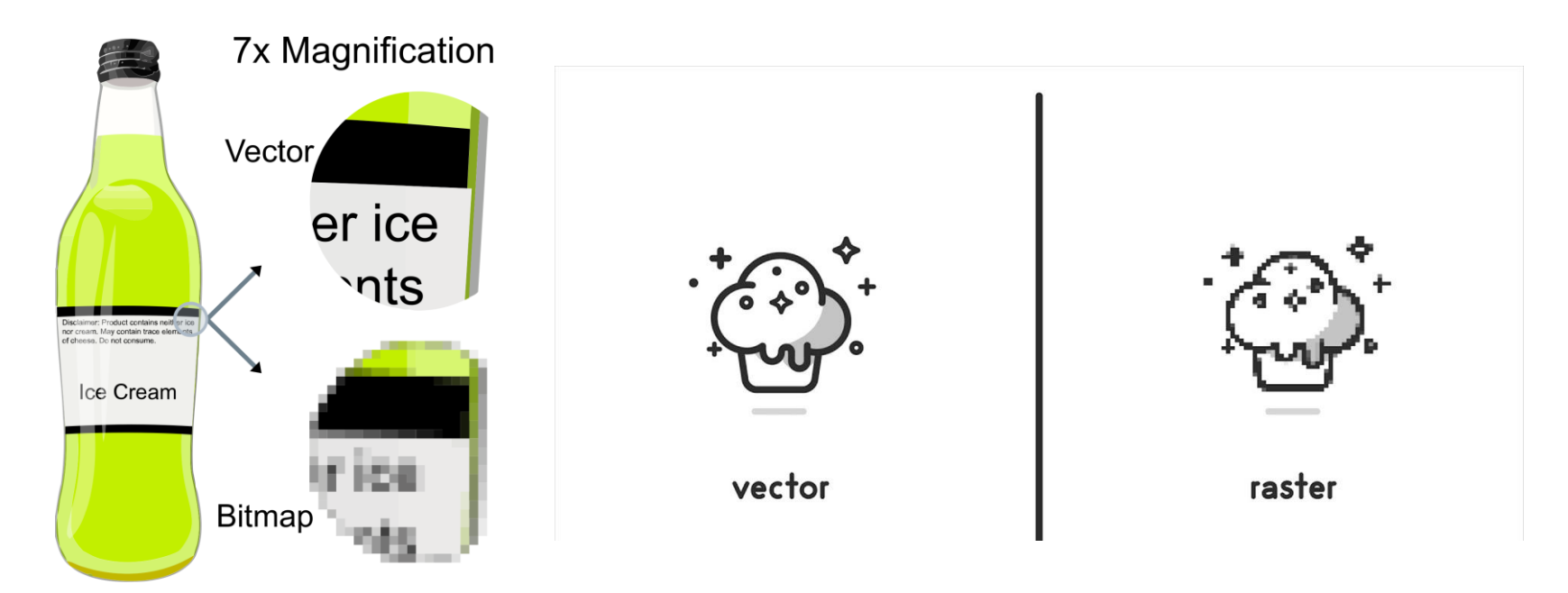

## **Resizing (cont.)**

• Live Demo

## **Which Model Should Be Used?**

- Depends on
	- **Type of content (target of the image)**
		- Bitmapped images provide better control of pixel values, thus being more suitable for natural images
		- Vector graphics are resolution independent, thus being more suitable for texts and icons

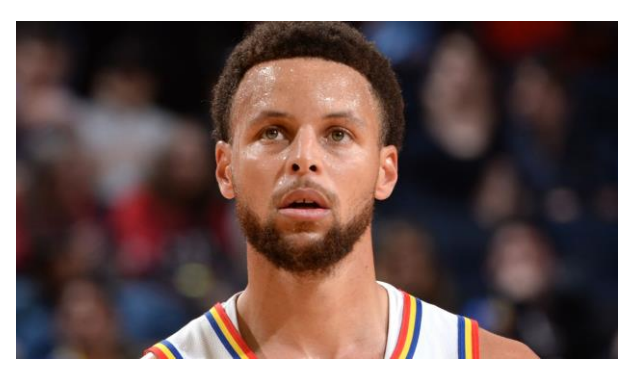

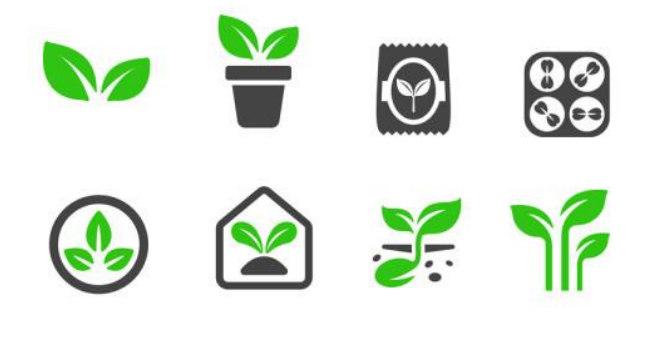

- **Memory requirement**
- **Display efficiency**

## **Graphic Model Conversion**

## **Vector Graphics to Bitmapped Images**

- Easy
- Used the same algorithm that are used to display the image on a monitor
	- **However, will lose all its vector properties after the conversion**

## **Bitmapped Images to Vector Graphics**

- Very difficult to do well
- Require tools to identify the boundaries of the shapes and shades within the images
- Also require a method to approximate the boundary using the available sorts of curves, lines, and shapes
- Finally, difficult to produce the color textures

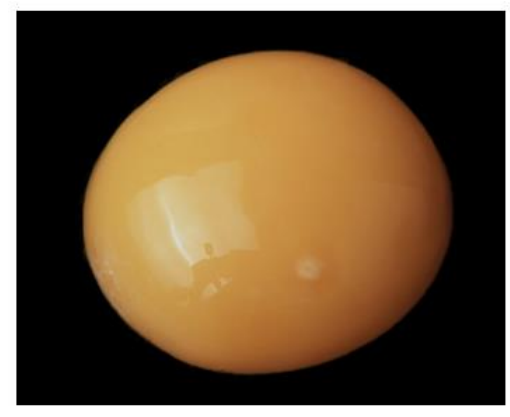

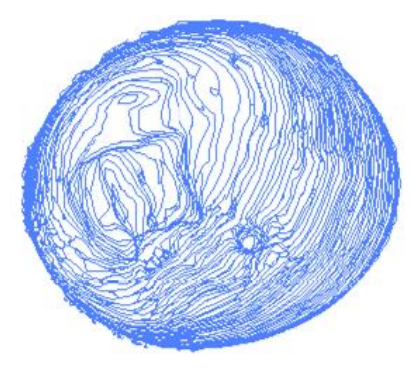

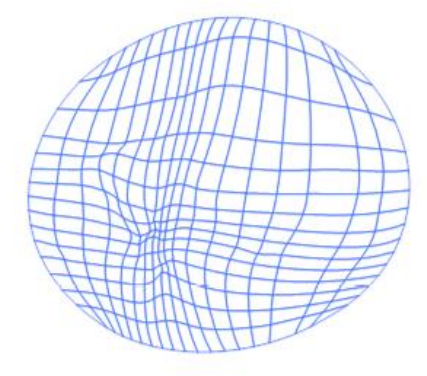

input bitmapped image Adobe Live Trace Sun et al., SIGGRAPH 07

#### **Layers**

#### **Layers**

- First introduced in Photoshop 3
- Work like an overhead projector transparency
	- Allow to draw on parts of the layer, leaving some of it transparent
	- An image can be constructed by stacking layers on top of each other
- One of the most significant ways in which digital technology has affected how artists work
- Supported in both bitmapped and vector graphics editors

## **Application: Object Distinguish**

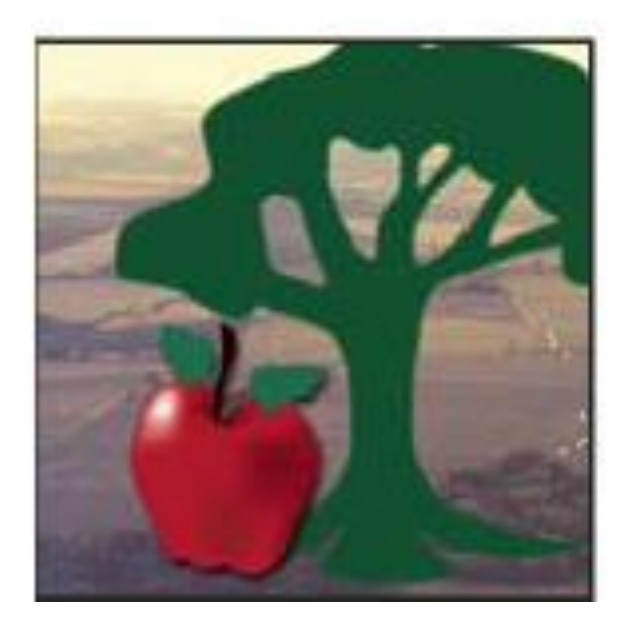

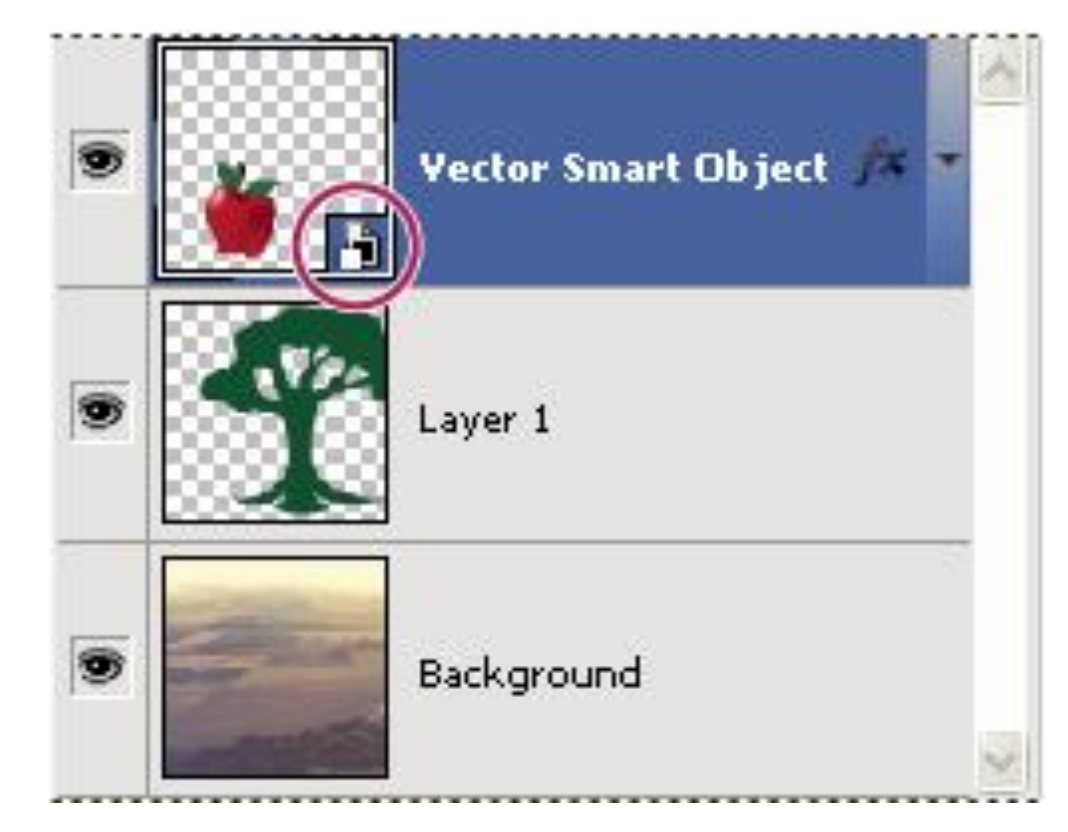

#### **Application: Digital Tracing Paper**

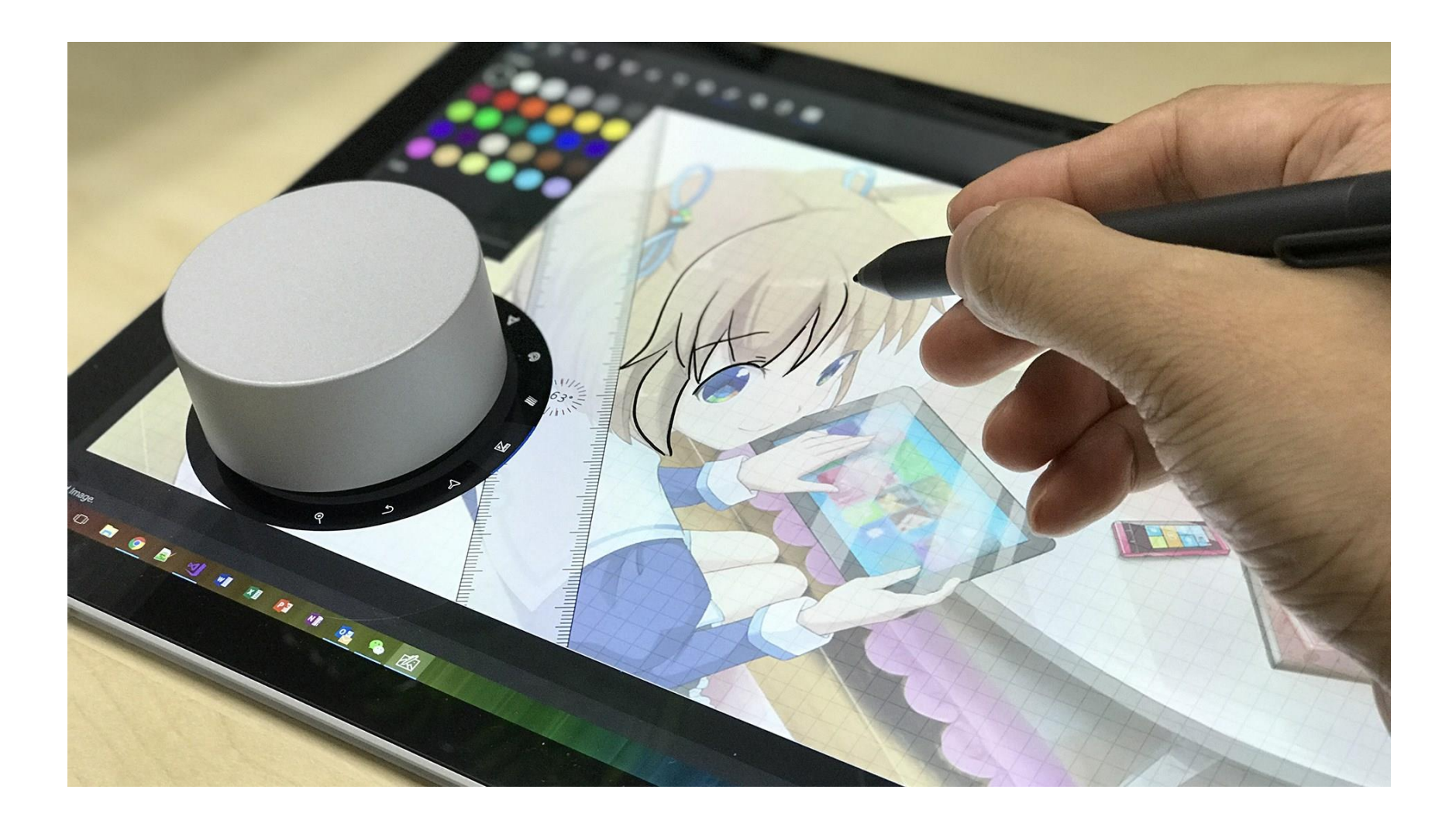

#### **Application: Image Composition**

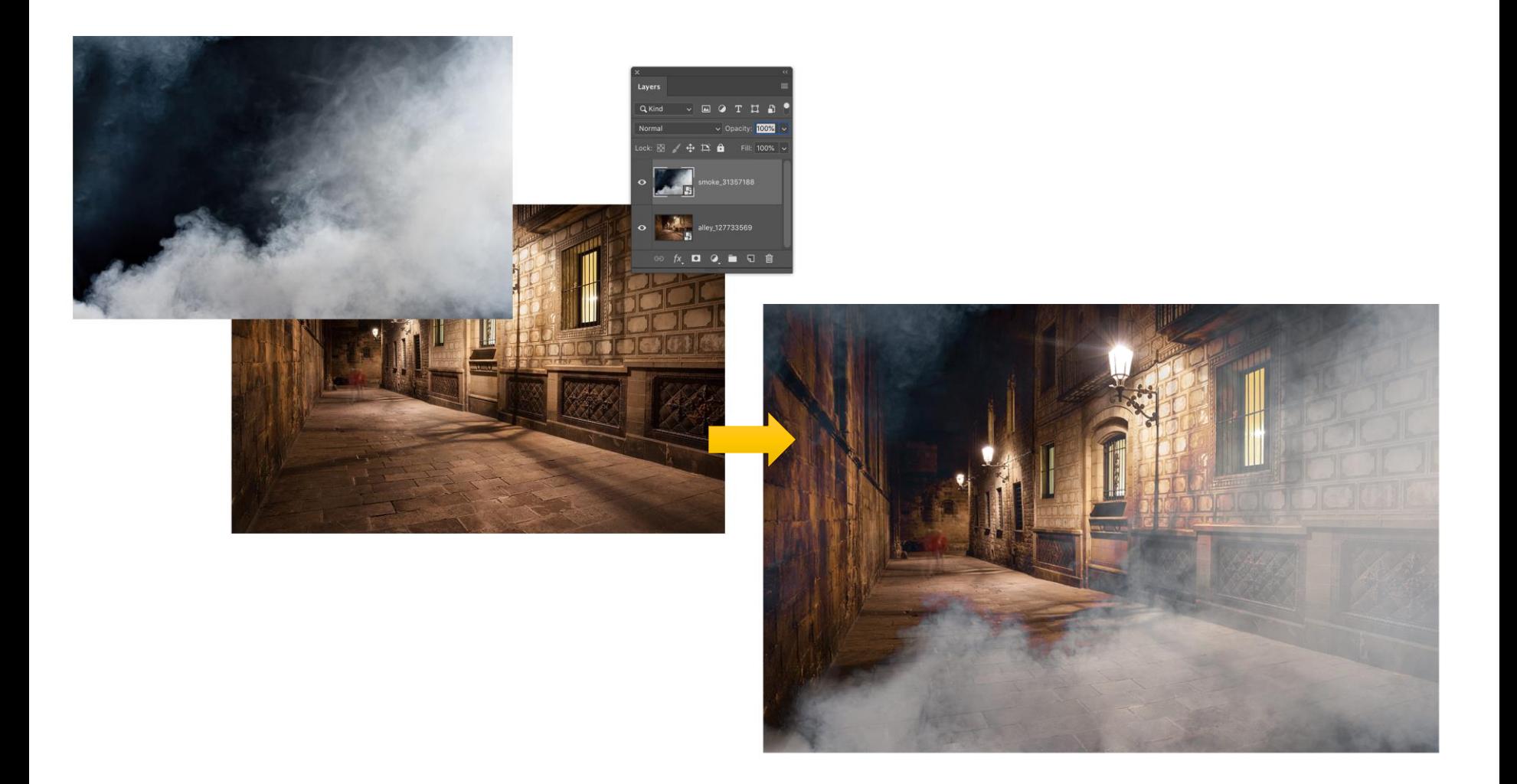

## **Application: Image Composition (cont.)**

• Perez et al., Poisson Image Editing, SIGGRAPH 2003

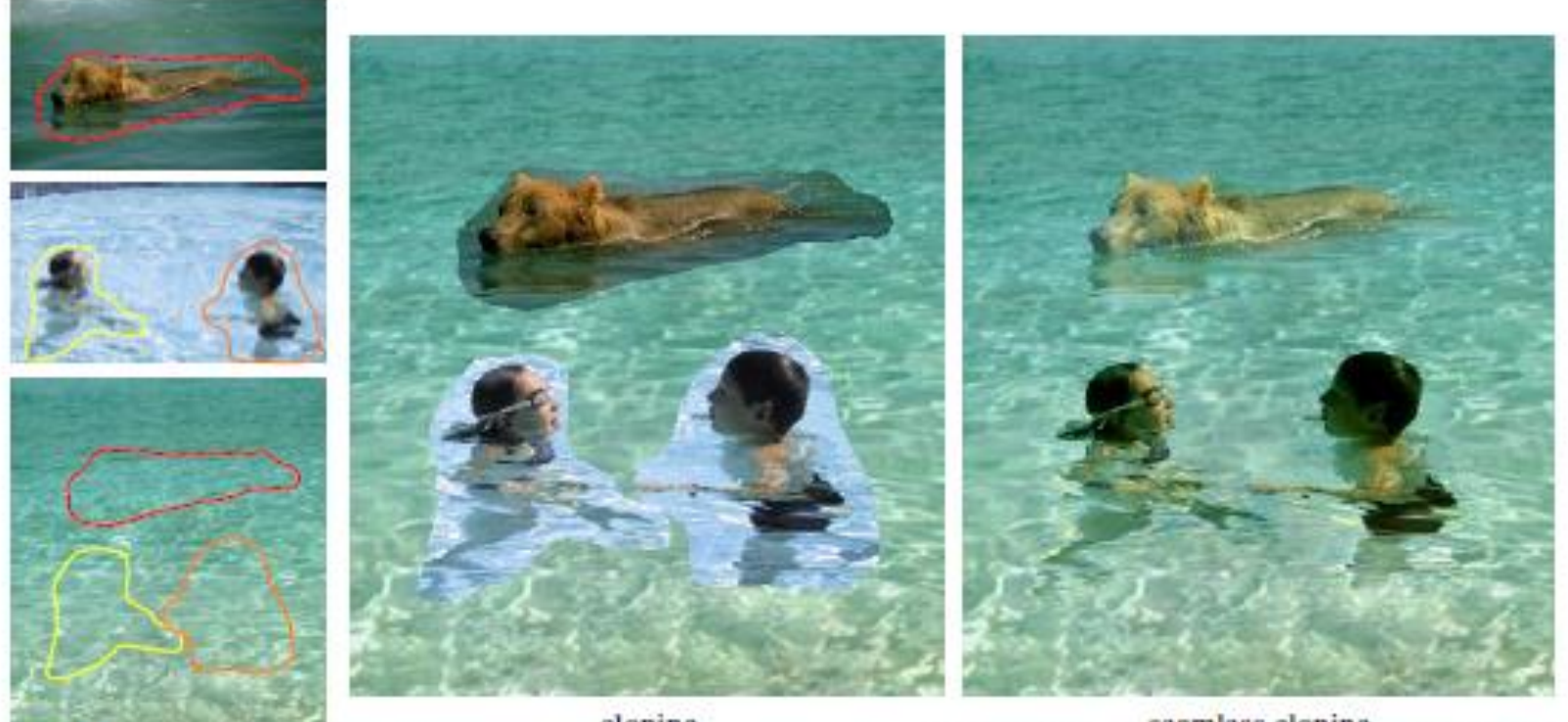

cloning

seamless cloning

sources/destinations

#### **File Formats**

## **File Formats of Bitmapped Images**

- Related to the way of compressing data
	- **Lossless compression**
		- GIF (Graphics Interchange Format)
			- TODO: Is GIF still only restricted to 256 colors?
		- PNG (Portable Network Graphics)
		- BMP (Windows Bitmap)
		- TIFF (Tagged Image File Format)
		- TGA (Truevision TGA, TARGA)
	- **Lossy compression**
		- JPEG (Joint Photographic Experts Group)
		- TIFF (Tagged Image File Format)

## **File Formats of Vector Graphics**

- Related to different applications
	- PostScript
	- EPS (encapsulated PostScript)
	- SVG (Scaleable Vector Graphics)
	- SWF (Small Web Format)
	- PDF (Portable Document Format)
	- AI (Adobe Illustrator Artwork)